# sage FRP 1000

# **Guide de préconisation**

Communication Bancaire 8.00

MAI 2018

# **Contents**

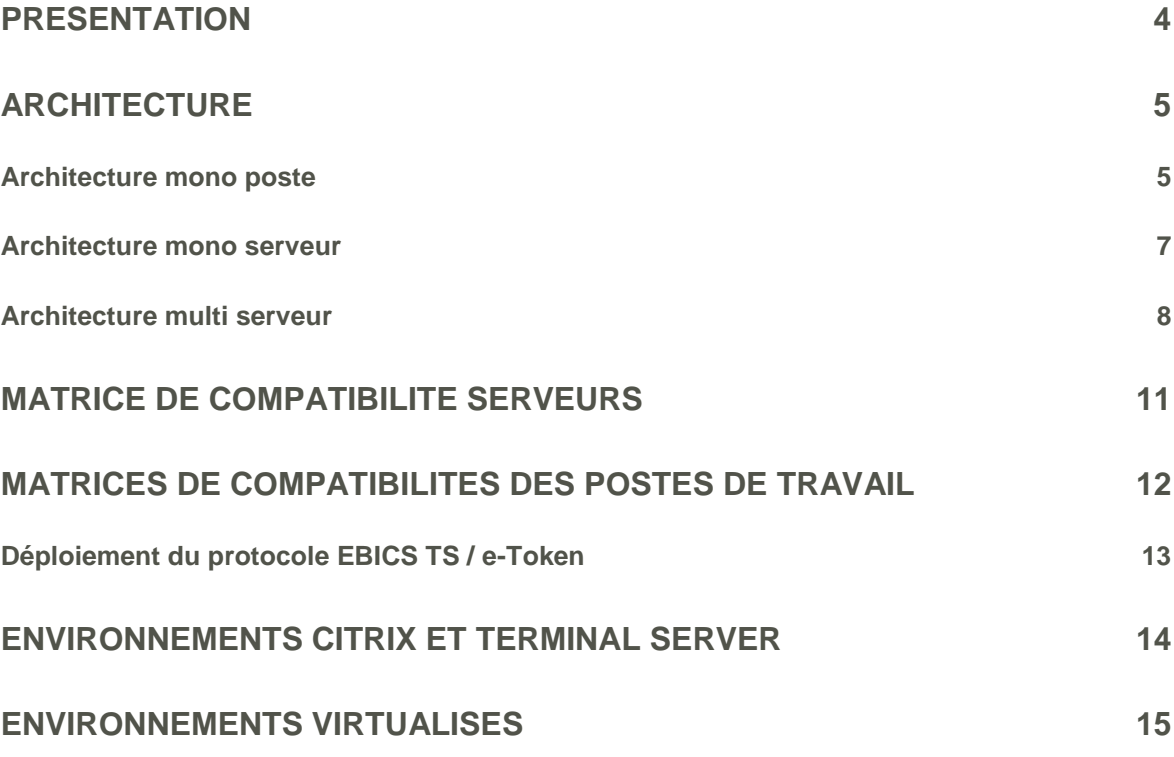

# <span id="page-3-0"></span>**Présentation**

La solution Sage 1000 et Sage Communication Bancaire est constituée de 2 éléments indépendants

- Le module métier de Sage FRP 1000 Trésorerie et/ou Sage FRP 1000 Banque Paiement intégré au Framework de la plateforme Sage FRP 1000
- Le moteur de télécommunication appelé Sage Communication.

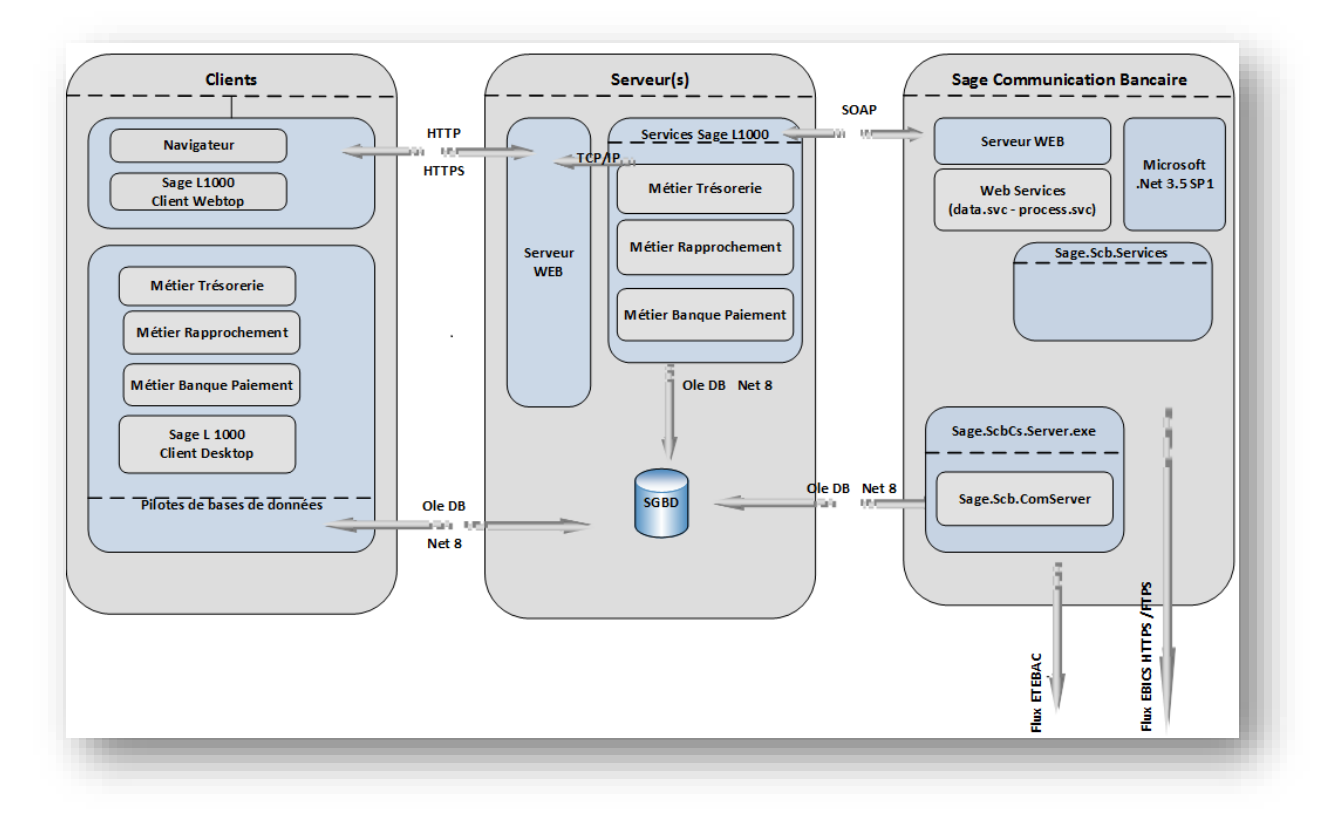

#### **Réactualisation de la présentation : Sage FRP 1000 V 8.00**

**Au niveau du diagramme de Sage communication bancaire, et dans le cadre d'échanges selon le protocole TLS 1.2, le Framework Microsoft .Net 4.5.2 doit être déployé en plus du 3.5 SP1, sur le poste serveur hébergeant l'installation de Sage Communication bancaire.** 

# <span id="page-4-0"></span>**Architecture**

Plusieurs configurations techniques peuvent être envisagées. De la plus simple en solution monoposte à la plus aboutie en solution haute disponibilité.

Les 3 Architectures suivantes sont préconisées pour leur simplicité de mise en œuvre

• Architecture mono poste

Sage FRP 1000 Trésorerie et/ou Banque Paiement avec Sage Communication Bancaire (SCB) seront installés sur la même machine.

• Architecture Mono Serveur

Sage FRP 1000 Trésorerie et/ou Banque Paiement en architecture mono serveur avec Sage Communication Bancaire (SCB) installé sur le même serveur.

• Architecture Multiserveur

L'application Sage FRP 1000 Trésorerie et/ou Banque Paiement est sur un serveur, les bases de données sur un autre, Sage FRP 1000 Communication Bancaire peut être installé sur un troisième serveur.

• Propositions Alternatives

D'autres propositions d'architectures sont possibles mais non décrites dans le document

- Mutualisation base Sage FRP 1000 Trésorerie et/ou Banque Paiement et Sage Communication Bancaire si Microsoft SQL Server est utilisé
- Délocalisation du Serveur de communication bancaire en DMZ

#### <span id="page-4-1"></span>**Architecture mono poste**

Cette installation requiert l'installation de Sage FRP 1000 Trésorerie et/ou Sage FRP 1000 Banque Paiement (bases et société) et de Sage FRP 1000 Communication Bancaire (application et base) sur une même station de travail.

Cette installation est préconisée pour un utilisateur et vous devrez apporter une vigilance particulière à la volumétrie.

Exemple architecture Monoposte:

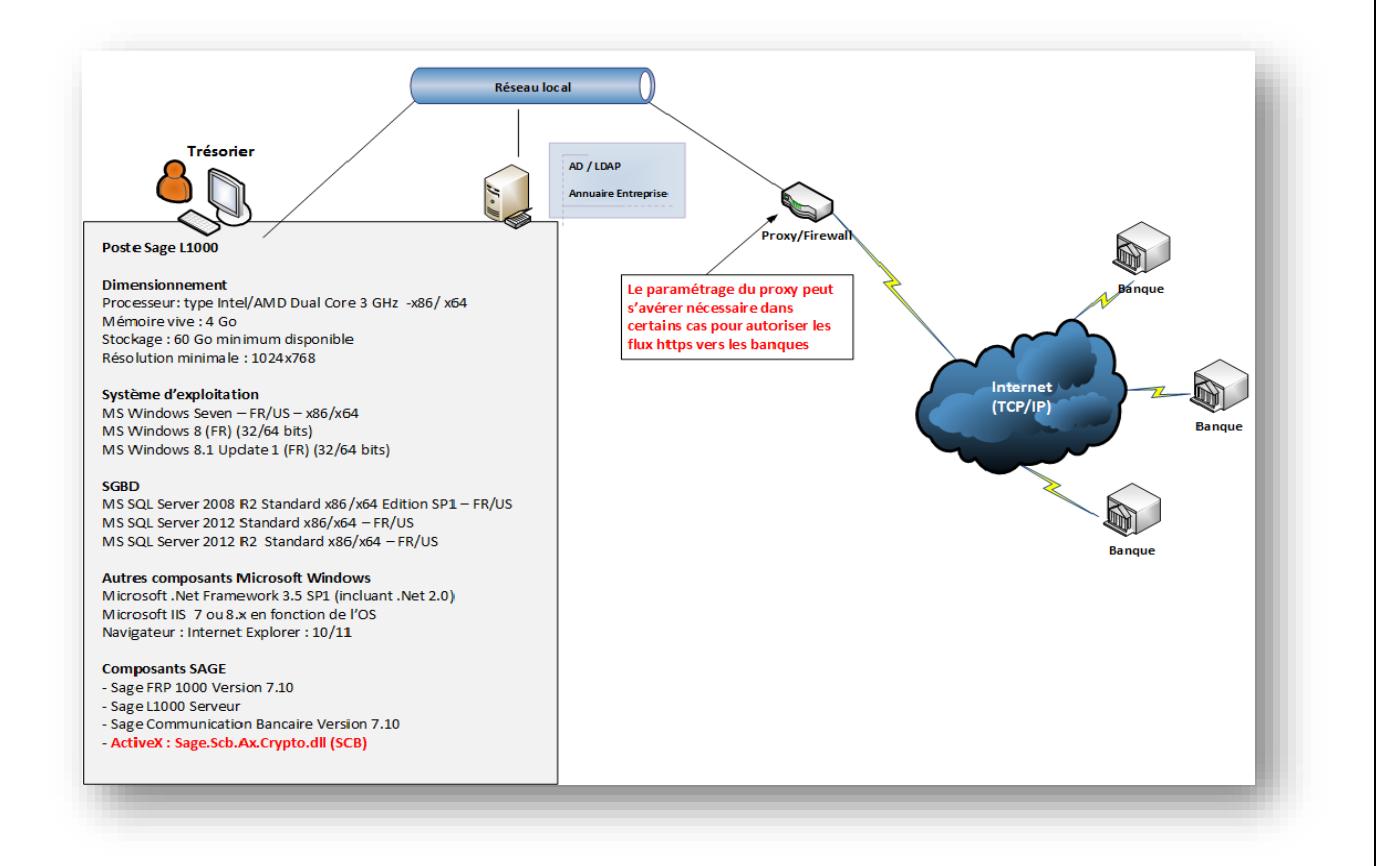

#### **Réactualisation de l'architecture monoposte : Sage FRP 1000 V 8.00**

Poste Sage ligne 1000 :

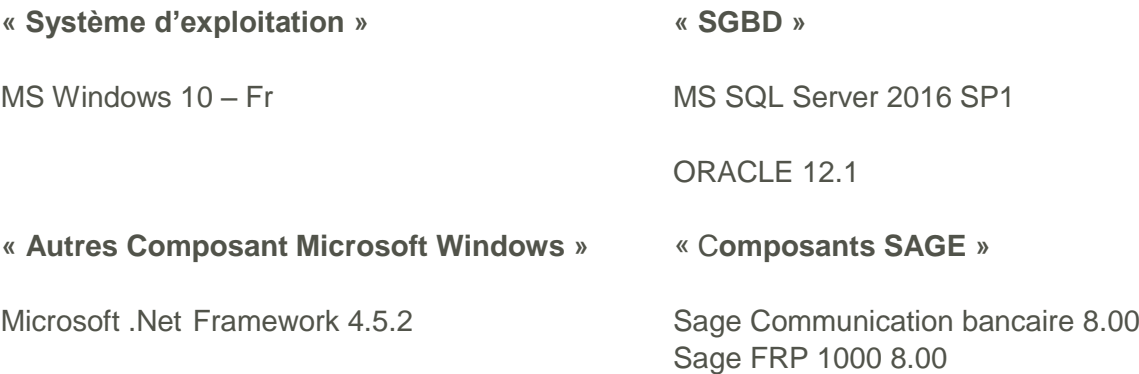

### <span id="page-6-0"></span>**Architecture mono serveur**

Cette installation requiert l'installation de Sage FRP 1000 Trésorerie et/ou Banque Paiement (base et société) et de Sage Communication Bancaire (application et base) sur un même serveur.

Cette architecture permet :

- Une centralisation de la communication
- Des envois de fichiers EBICS en simultané
- Un accès Multi utilisateur sur Sage FRP 1000 Trésorerie et/ou Banque Paiement (en WEBTOP ou en DESKTOP)

Exemple d'architecture Mono serveur :

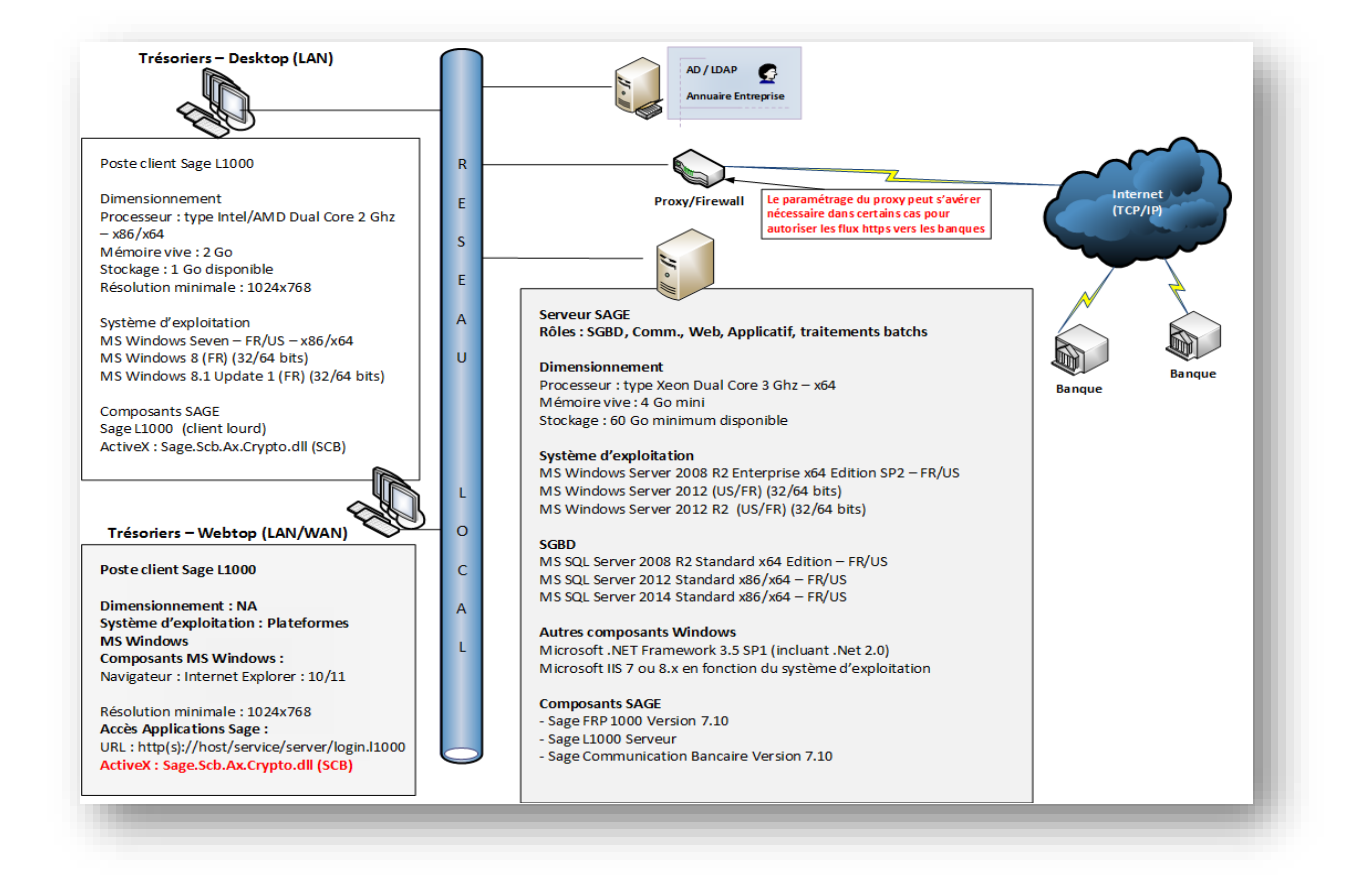

#### **Réactualisation de l'architecture mono serveur : Sage FRP 1000 V 8.00**

Poste client Sage ligne 1000 :

#### **« Système d'exploitation »**

MS Windows 10

Serveur SAGE :

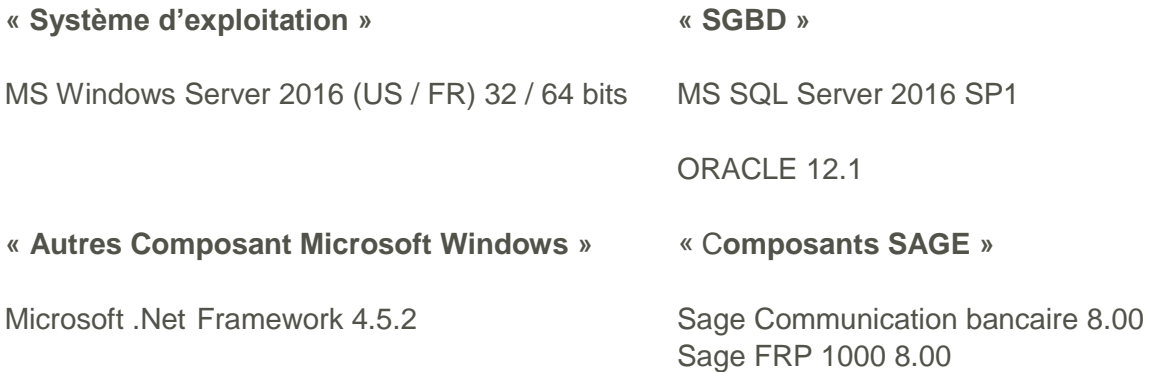

## <span id="page-7-0"></span>**Architecture multi serveur**

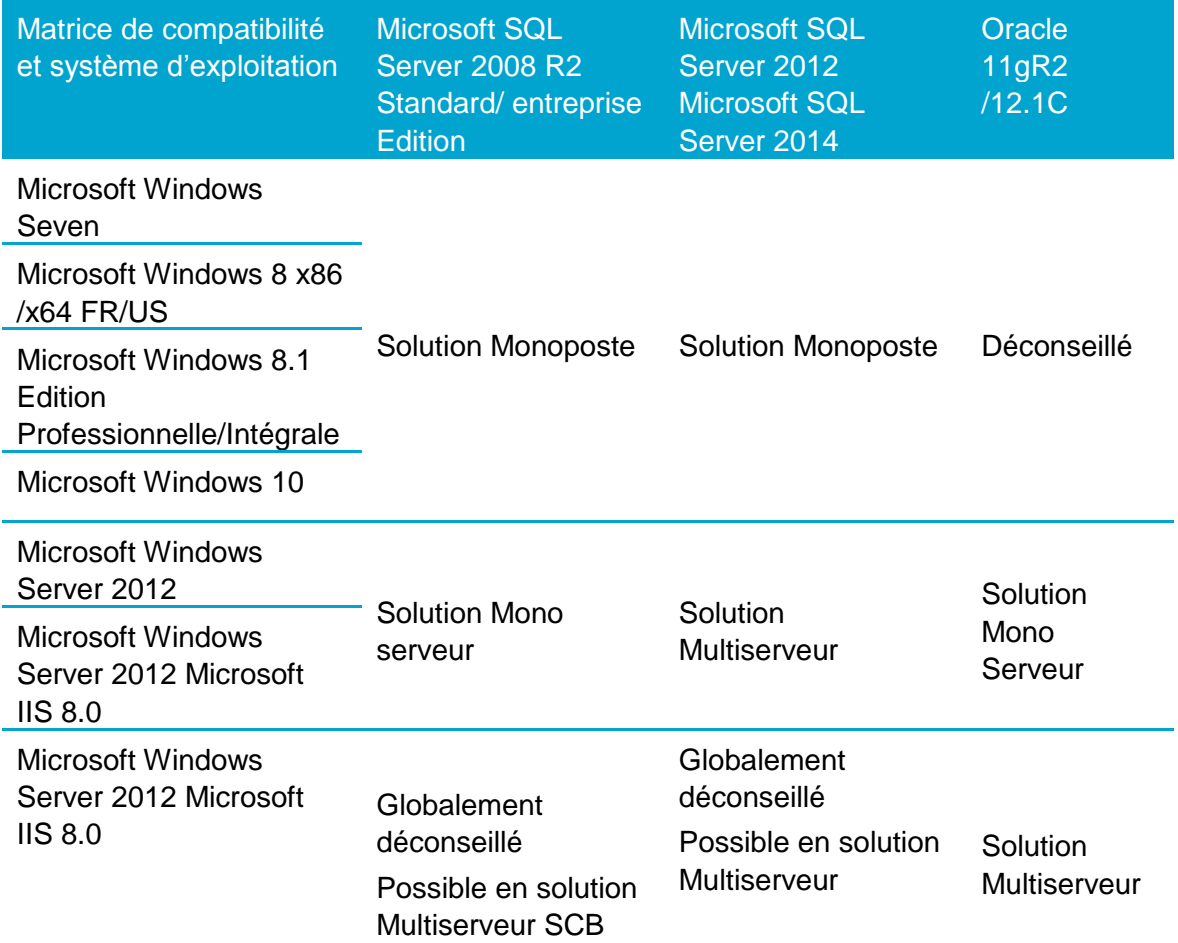

Cette architecture isole la partie base de données de la partie application, il est également possible d'isoler la communication bancaire sur autre serveur dédié.

Cette architecture permet :

- Une centralisation de la Communication Bancaire
- Une sécurisation accrue de la solution
- Des envois de fichiers EBICS en simultané
- Un accès Multi utilisateur sur Sage FRP 1000 Trésorerie et/ou Banque Paiement (en WEBTOP ou en DESKTOP)

Exemple d'architecture multiserveur :

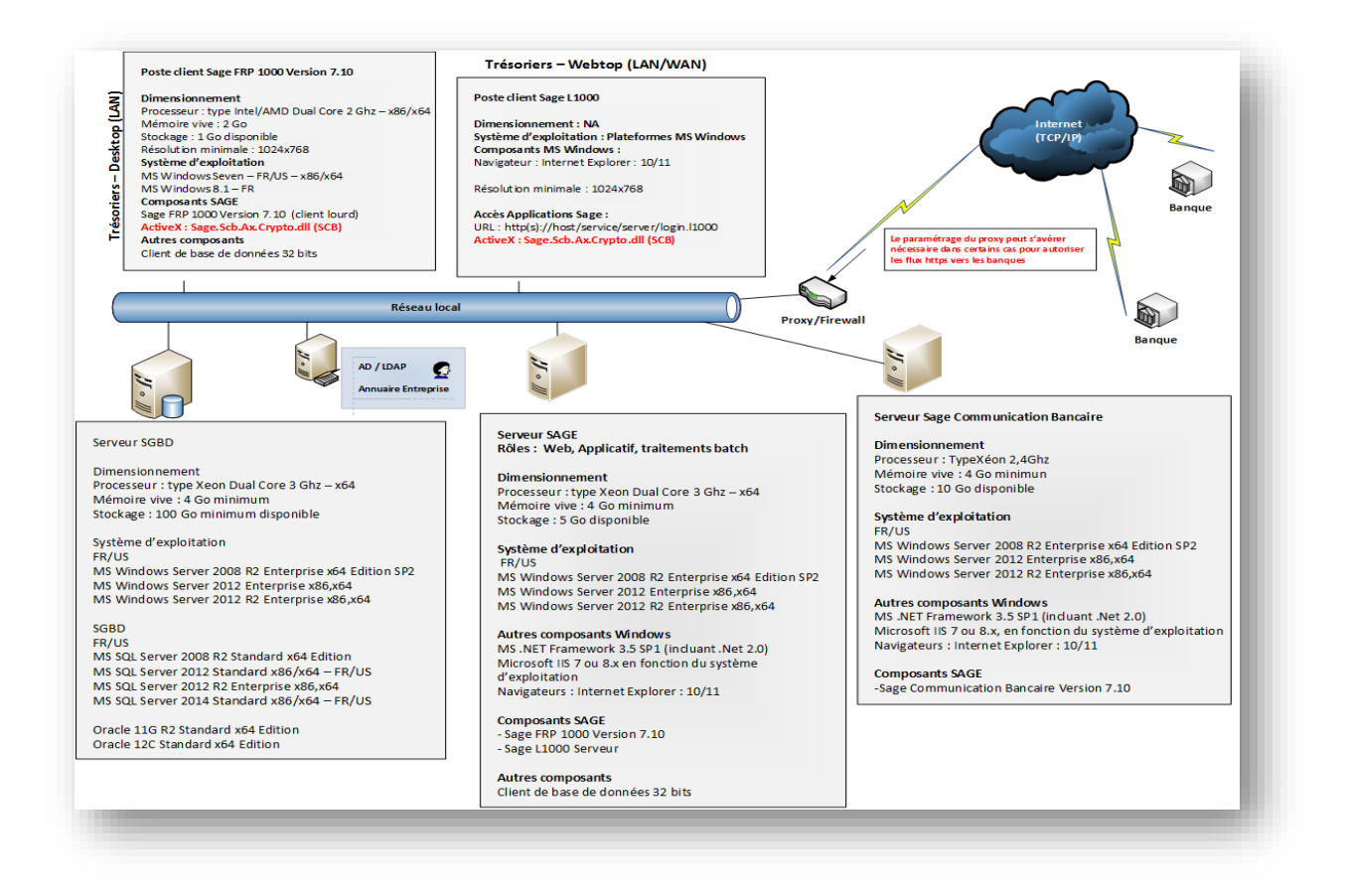

#### **Réactualisation de l'architecture multiserveur : Sage FRP 1000 V 8.00**

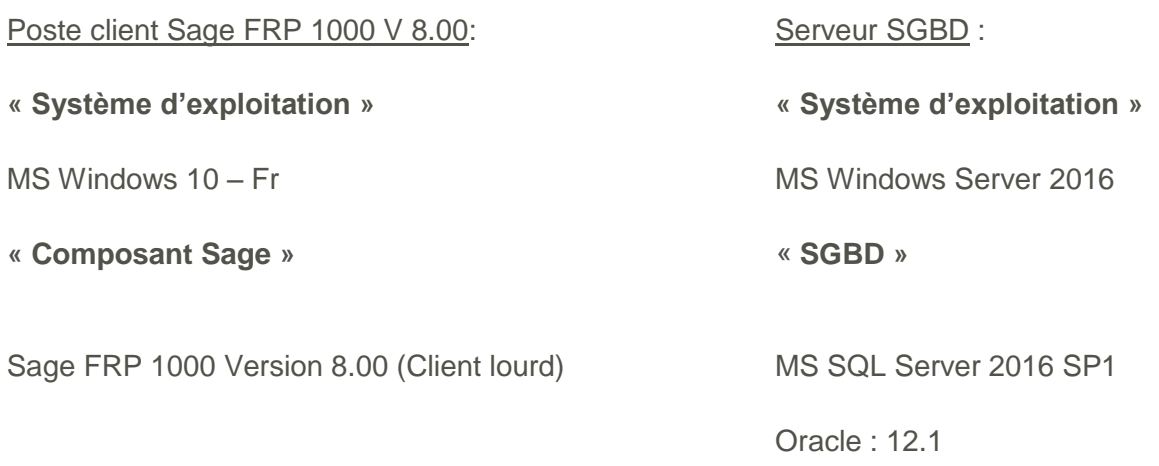

- 
- MS. Net Framework 4.5.2 MS. Net Framework 4.5.2

#### Serveur Sage : Serveur Sage Communication bancaire :

**« Système d'exploitation » « Système d'exploitation »**

MS Windows Server 2016 MS Windows Server 2016

**« Autres composants Windows » « Autres composants Windows »**

**« Composant SAGE »**

Sage Communication Bancaire 8.00

# <span id="page-10-0"></span>**Matrice de compatibilité serveurs**

#### **Remarques**

- Le serveur ne doit pas être Contrôleur de Domaine, serveur de messagerie, serveur DHCP ou DNS.
- De manière générale, les plateformes doivent être mises à jour avec leur dernier service pack.
- Les composants Microsoft suivants doivent être installés :
	- Prérequis pour le site SCB sous IIS (version du CLR .Net) : 2.0
	- .Net Framework 3.5 SP1 (téléchargé à l'installation si nécessaire) : Prérequis Services Web, Cryptographie SHA256
	- Net Framework 4.5.2
- Le classement de la base de données SCB Microsoft SQL Server peut être en «FRENCH\_CI\_AS » ou « FRENCH\_BIN », authentification mixte.
- Pour Oracle, les drivers doivent être en 32bits.

# <span id="page-11-0"></span>**Matrices de compatibilités des postes de travail**

Les postes Microsoft Vista ou Microsoft Seven dans un environnement Mono serveur ou Multi Serveur correspondent aux postes clients pour ces environnements.

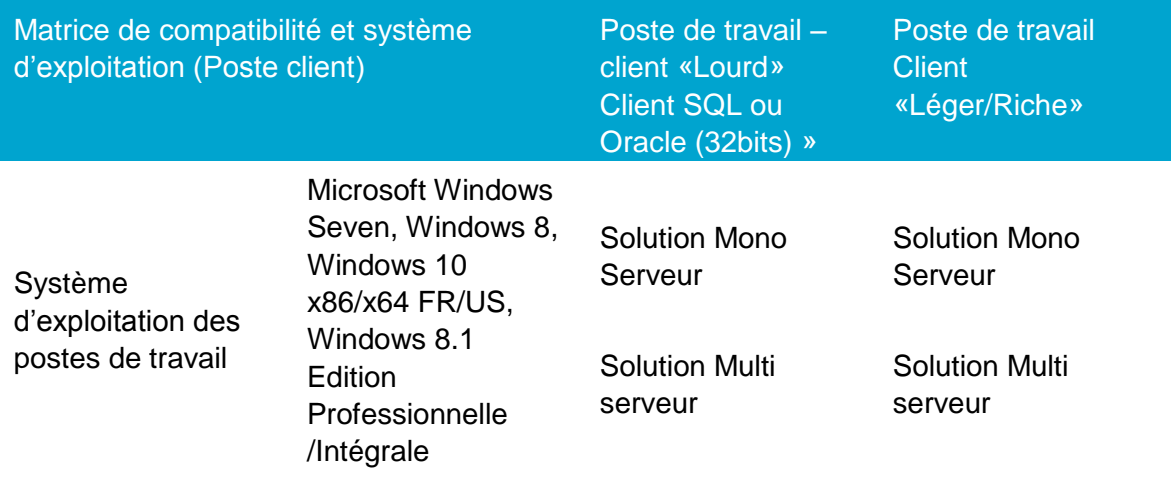

Exemple de matrice de dimensionnement des serveurs et postes clients

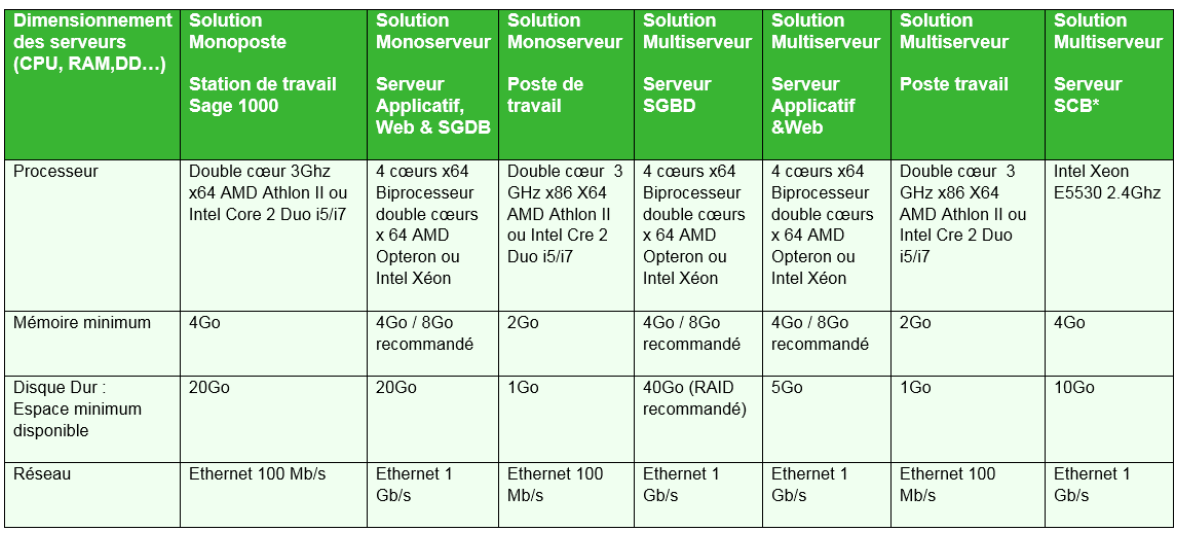

**Note**: Dans l'architecture multiserveur, il est possible d'installer l'application Sage Communication Bancaire sur un serveur dédié, si elle n'est pas installée sur le serveur d'application. Cette configuration pourra vous permettre par exemple d'installer SCB en DMZ.

### <span id="page-12-0"></span>**Déploiement du protocole EBICS TS / e-Token**

Le déploiement du protocole de communication EBICS TS impacte l'environnement matériel de notre solution de communication bancaire.

Les certificats sont livrés sur un support e-Token (clé de type USB) qui nécessite une installation propre à chaque Autorité de Certification.

- Le choix de l'organisme est du ressort des Banques
	- Le partenariat Banque/Autorité de certification n'est pas figé. Le marché de la sécurité bancaire continue d'évoluer.
	- Il est donc indispensable de contacter l'ensemble des banques du client afin de savoir quelle AC a été retenue afin de valider la compatibilité de l'environnement.
- Il est nécessaire d'installer les pilotes de clés e-Token sur chaque poste client de signature
	- L'installation des pilotes diffère selon les types de clés e-Token
	- Etre vigilant sur les prérequis techniques, notamment sur les plateformes de type TSE/CITRIX, vérifier la disponibilité des pilotes sous ses environnements.
- La signature EBICS TS est gérée dans notre application par un composant ActiveX, utiliser Internet Explorer version 10 ou 11 mais pas la version Microsoft Edge qui ne supporte pas ce type de composant.

# <span id="page-13-0"></span>**Environnements Citrix et Terminal Server**

L'utilisation de plateforme Citrix ou de Terminal Server a pour but de faciliter l'accès pour les utilisateurs ayant des bandes passantes insuffisantes.

Sage FRP 1000 Communication Bancaire est compatible avec les environnements Citrix / Terminal Server sous réserve de respecter les points suivants.

- Les pilotes pour les clés e-Token doivent être disponibles pour CITRIX/TSE (contacter le fournisseur de l'e-Token)
- La session CITRIX doit piloter l'e-Token qui se trouve sur le poste du client.
- La connexion à distance doit partager dans ses ressources, les ports afin que les clés USB soient reconnues.

#### Voir le § **EBICS TS / e-TOKEN**

**Recommandation**: Sous CITRIX il est préférable de passer par une **Architecture Multiserveur**.

# <span id="page-14-0"></span>**Environnements virtualisés**

Sage FRP 1000 Communication Bancaire est compatible avec les environnements virtualisés à condition que tous les composants virtualisés soient compatibles avec cette architecture et notamment que l'éditeur du gestionnaire de base de données supporte et valide ce type d'environnement de virtualisation.

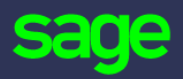

10 rue Fructidor